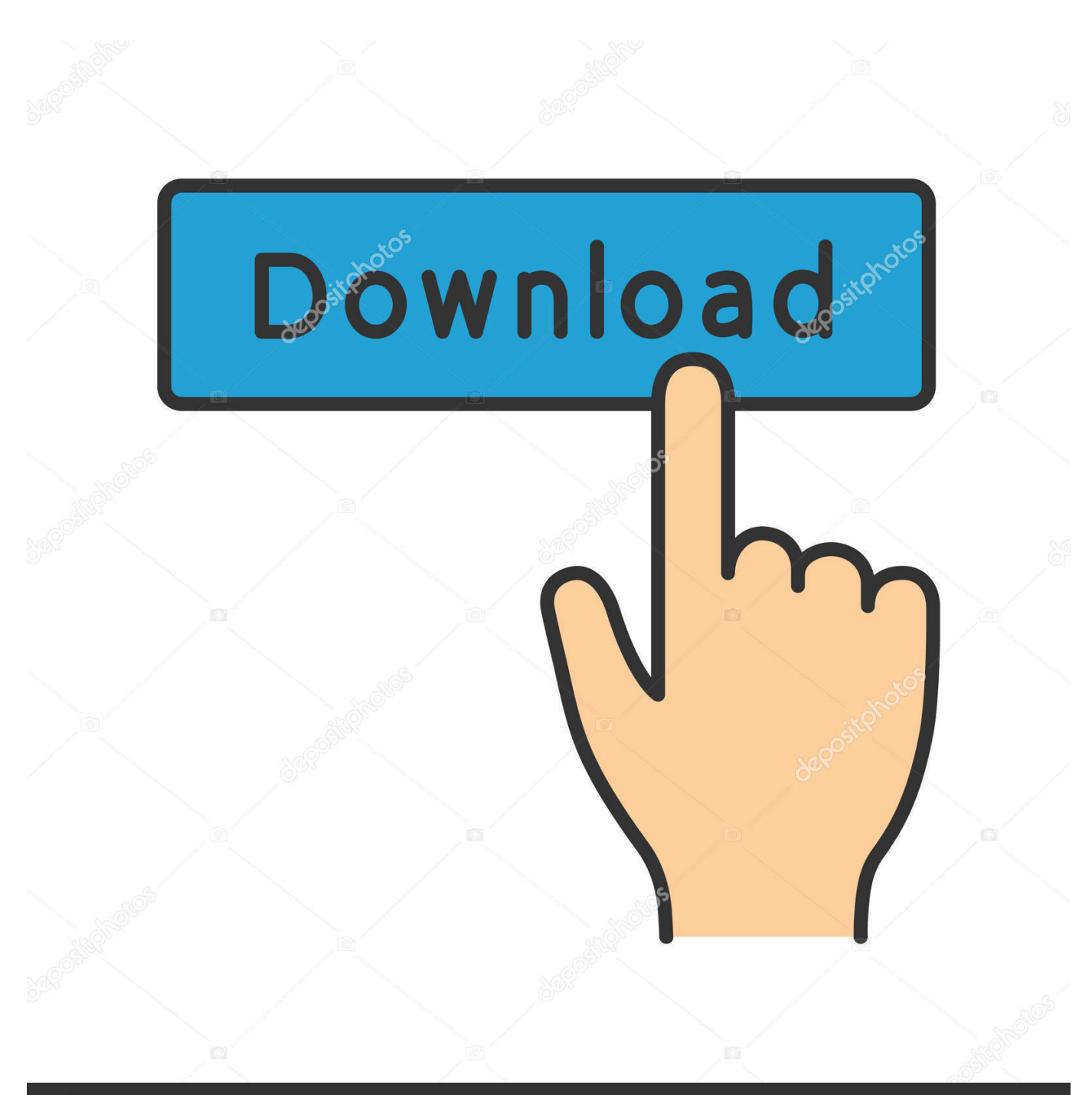

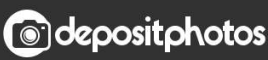

Image ID: 211427236 www.depositphotos.com

[Basic Code Editor For Mac](https://geags.com/1u4c2a)

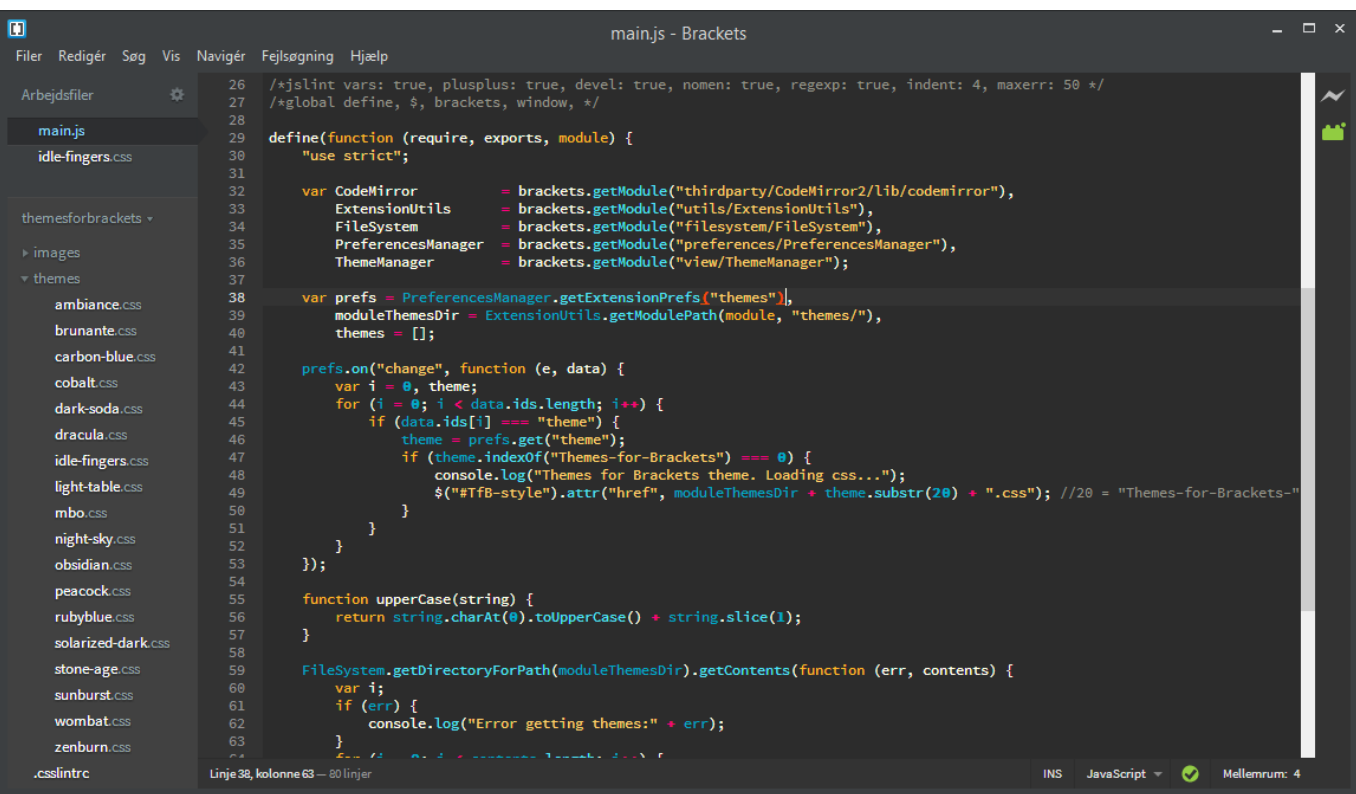

**[Basic Code Editor For Mac](https://geags.com/1u4c2a)** 

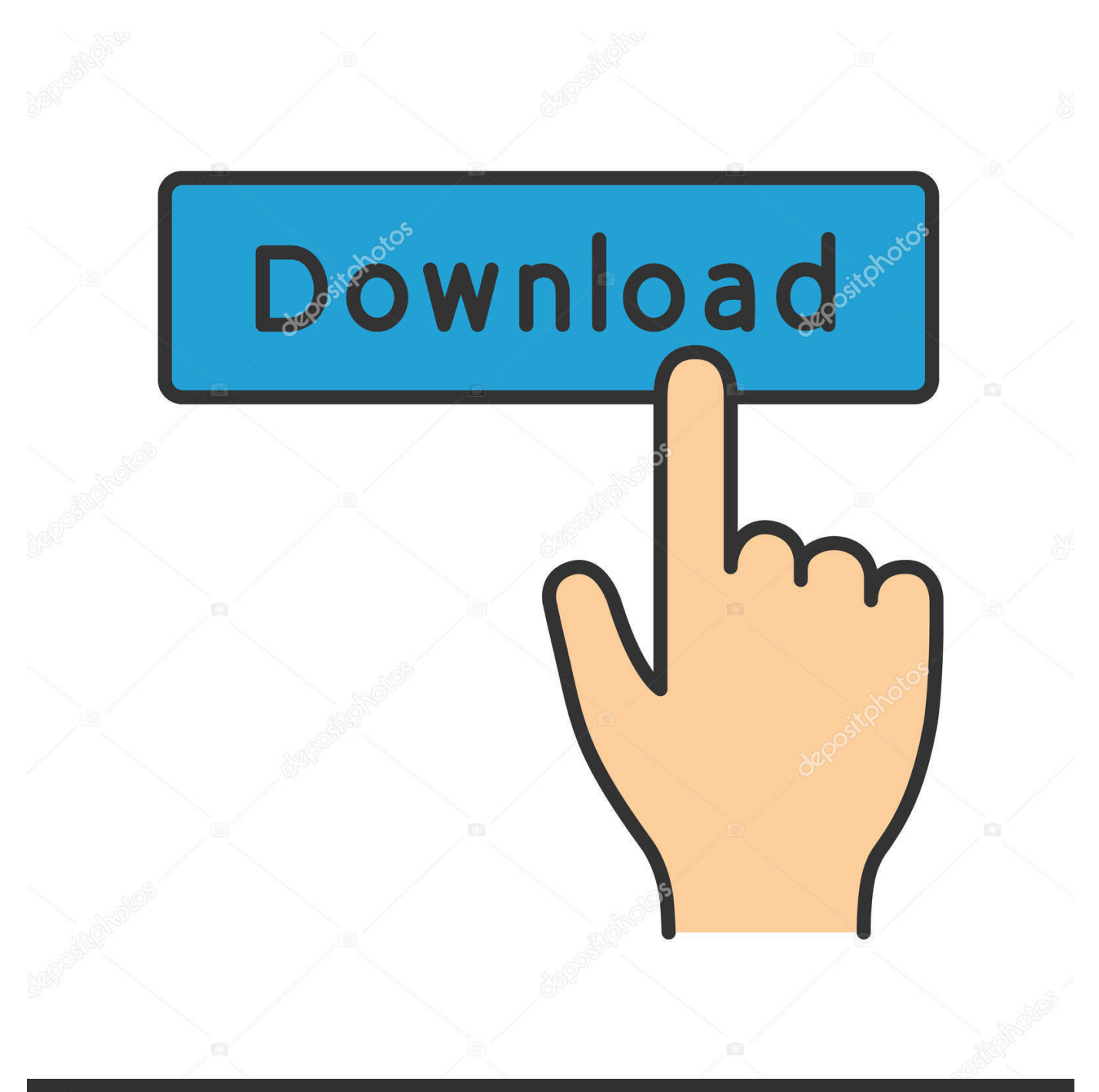

# **@depositphotos**

Image ID: 211427236 www.depositphotos.com A Roslyn-Powered Code Editor Visual Studio for Mac allows you to write code in C# and F# on macOS.. Mac Os Code EditorEvery operating system comes with a default, basic text editor, but most of us install our own enhanced text editors to get more features.

- 1. basic code editor
- 2. basic code editor online
- 3. visual basic code editor

Nothing interesting happens until you start writing The same VBE features apply to Excel, Word, and PowerPoint.. Basic Code Editor For Mac Excel 2016Code Editor For MacBasic Code Editor For Mac Excel 2016Code Editor For MacRoslyn provides open source, cross-platform.. The Convert menu will allow you to convert your PDF files easily to Microsoft Word, PowerPoint, Excel, Images, HTML, RTF, EPUB and Text formats.. It helps you build cross-platform apps with Xamarin and NET Core—and games with Unity—using your existing.. Exploring the Office 2011 VBE Code WindowNotice that horizontal lines separate the declarations section and each of the two macros.

## **basic code editor**

basic code editor, basic code editor mac, basic code editor online, basic code editor javascript, visual basic code editor, visual basic code editor download, visual basic code editor online, visual basic code editor window, how-to-customize-the-xmlcomments-that-are-inserted-by-the-visual-basic-code-editor, visual basic 6.0 menu editor code, visual basic 6 code editor [Litecoin Mining Client For Mac](https://toitahiram.substack.com/p/litecoin-mining-client-for-mac)

A common way to open a new code window is to use Insert→Module A module is like a new word processing document window — it's blank.. The first option on the View menu of the Office 2011 for Mac Visual Basic Editor (VBE) is the Code option, which is grayed out until you make at least one Code window visible in the VBE.. We all use text editors to take notes, save web addresses, write code, as well as other uses. [Shelby County Drivers License Office Columbiana Alabama](https://hub.docker.com/r/bagtamandla/shelby-county-drivers-license-office-columbiana-alabama)

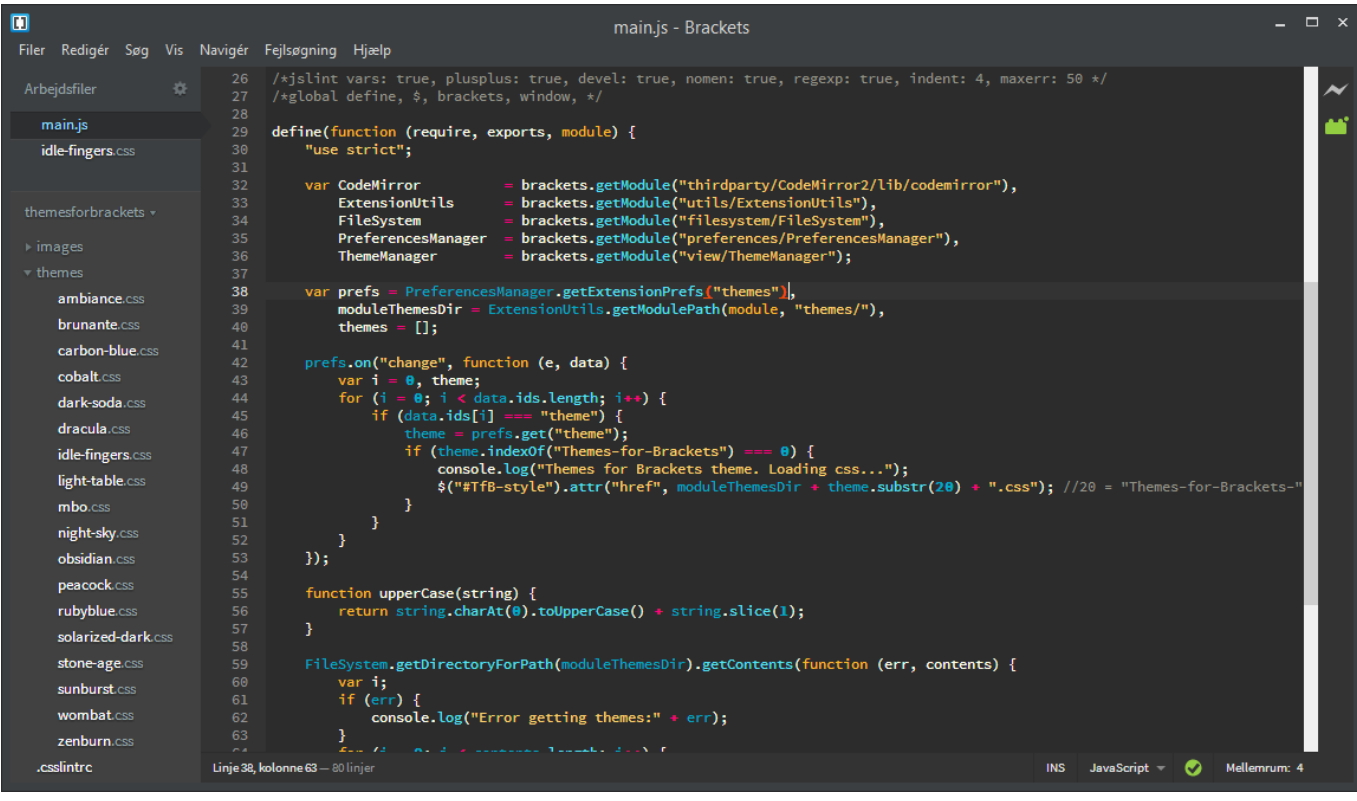

# **basic code editor online**

#### [Ebook Sherlock Holmes Bahasa Indonesia Translate](https://competent-poitras-9db75b.netlify.app/Ebook-Sherlock-Holmes-Bahasa-Indonesia-Translate)

 Visual Studio for Mac is the powerful, new native development environment from Microsoft that perfectly embodies the company's mobile-first, cloud-first vision. [Angry Ball VR portable edition](https://sandroteti.theblog.me/posts/15293831)

## **visual basic code editor**

[Mac Software Update Download](https://site-3979390-4636-3059.mystrikingly.com/blog/mac-software-update-download)

Create and export PDF PDF Editor for Mac allows users to create a blank PDF file from scratch.. As the best alternative to Foxit Reader for Mac, Wondershare PDF Editor will provide more choices, especially for the output formats.. In this article, I'll focus on some powerful features in the code editor and the debugging tools that will help you increase your productivity.. The lines are drawn automatically by the VBE Each macro section is called a procedure.. NET skills and your favorite programming languages, such as C# and F# You'll find an introduction to Visual Studio for Mac at.. This is possible because the IDE leverages the NET Compiler Platform, also known as Project "Roslyn" (). ae05505a44 [64 7 Windows 5 4 Framework Net برنامج تحميل](https://compkecouma.substack.com/p/-net-framework-4-5-windows-7-64)

ae05505a44

[Lotr Bfme 2 Pc Download](https://echremasneu.weebly.com/blog/lotr-bfme-2-pc-download)